## **Legistar Users Group**

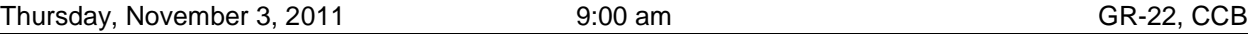

- 1. System Administration
	- a. Contact the Clerk's Office for any/all Common Council Agenda items
	- b. Legistar Team still exists; Document Services first point of contact
	- c. Contact Document Services for all account issues
	- d. Lisa Veldran is the point of contact for new users and training.
- 2. IT Update
	- a. Legistar Server re-boot: Scheduled for Friday (11/3) morning
	- b. The external website will change before end of the year (InSite). Example from Milwaukee:<http://milwaukee.legistar.com/Calendar.aspx>
- 3. Legislative Files
	- a. If you try logging in 3 times incorrectly and receive this message, you are not truly locked out. But if you can't remember your login/password, call Document Services and it will be reset.

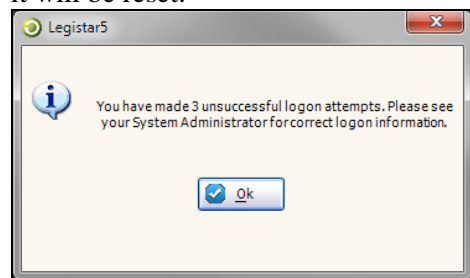

b. By Title Only:

Question: "I create a By Title Only resolution to be introduced from the floor at a Council meeting. When I enter in the body of the resolution, the title changes. Does that make it a substitute?"

Mike May: "I would say that adding the body to the resolution does not itself create a substitute. If the title changes in any significant respect, I would say it is a substitute. If it is only a minor clarification, I could go either way."

- c. Info that should be entered in the CC Note:
	- **Please remember to change the font size to 8 until further notice.**
	- **-** Referrals in the order of Lead followed by Secondary.
	- Public Hearing.
	- Roll Call Votes.
	- Entering meeting minutes detail DOES NOT belong in the CC Notes field it should be entered in the Action Text field after taking any voting.

## 4. Additional Meeting Template

- a. [www.cityofmadison.com/employeenet/legistar/additionalMeetings.cfm](http://www.cityofmadison.com/employeenet/legistar/additionalMeetings.cfm)
- b. English, Spanish, Hmong are all the languages that need to be listed
- c. Disclosures and Recusals has been added
- d. Be sure to edit the header on page 2 to reflect the meeting body and meeting date.
- 5. Schedule next meeting
	- a. December 1, 2011, 9:00 am, GR-22
	- b. Discussion of InSite Demo
- 6. Q & A
	- a. Use of **Ordinance** File Type: "Ordinance" is completely reserved for use by the Attorney's Office. It is only available in the file type list as a resource for performing searches.
	- b. Reminder about Templates Available:<br> **E** Save  $\left|\frac{1}{\Box \text{New}}\right|$   $\left|\frac{1}{\Box \text{File Sections}}\right|$   $\left|\frac{1}{\Box \text{Clear}}\right|$   $\left|\frac{1}{\Box \text{Add}}\right|$

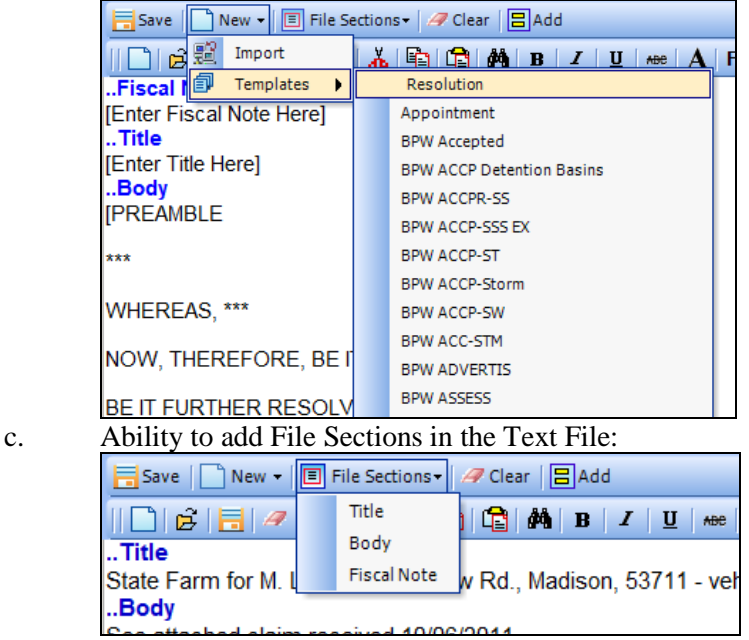

- 7. Tip: Create a file but don't need it keep track of the file id number and reuse for next opportunity.
- 8. With the removal of TTY, please consider adding an e-mail address to the contact information on all agendas.
- 9. Update the "How do I" flowcharts . . . email edits to Document Services

## 10. "Save Settings" appear to be saving!

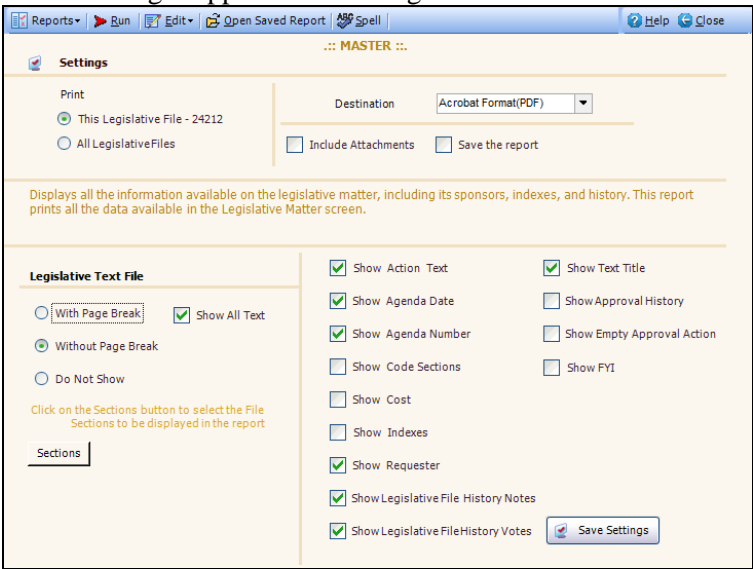